## **Docker image updates for HPA vFW testing**

Issues identified post Casablanca release (as detailed below) have now been resolved in the Casablanca maintenance release.

Fixes for a few issues:

- **[SO-1257](https://jira.onap.org/browse/SO-1257)** Authorization header added to multicloud adapter breaks communication **CLOSED**
- **[SO-1254](https://jira.onap.org/browse/SO-1254)** Create VNF instance and VF module that uses OOF homing solution and directives automatically **CLOSED**  $\overline{\mathbf{v}}$
- **C [SO-1258](https://jira.onap.org/browse/SO-1258)** OOF Directives are not passed through flows to Multicloud Adapter **CLOSED**

were released after the Casablanca release images were created. In order to test the HPA functionality, the docker manifest of the ONAP installation suld be updated.

See <https://onap.readthedocs.io/en/casablanca/submodules/integration.git/docs/#deploying-an-updated-docker-manifest>for details on how to do this.

Use the 1.3.5 version of the SO docker images to get these fixes.

## **Other Known Issues:**

d/fixed after the 1.3.5 docker

**[SO-1306](https://jira.onap.org/browse/SO-1306)** - homing\_instances table creation error **CLOSED**  $\bullet$ 

After deploying, with 1.3.5 images, there will still be a problem. The 'homing\_instances' table is not created in the SO database.

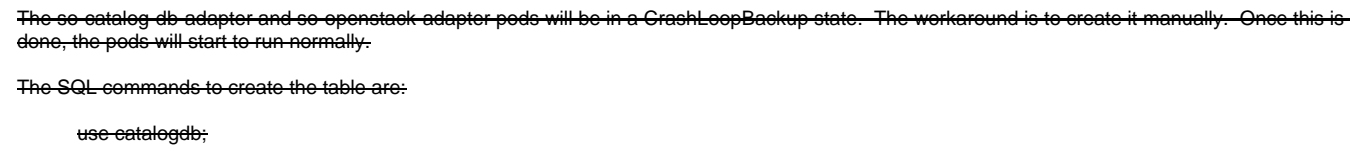

```
CREATE TABLE IF NOT EXISTS `homing_ins
`SERVICE_INSTANCE_ID` varchar(50) NOT NULL,
`CLOUD_OWNER` VARCHAR(200) NOT NULL,
`CLOUD_REGION_ID` VARCHAR(200) NOT NULL,
`OOF_DIRECTIVES` longtext NULL DEFAULT NULL,
PRIMARY KEY (`SERVICE_INSTANCE_ID`)
\cdot
```
**C [SO-1262](https://jira.onap.org/browse/SO-1262)** - Homing Code no longer creates a cloudSite if one is not present **CLOSED** 

For testing, we've followed the process described in [SO How to over OOM](https://wiki.onap.org/display/DW/SO+How+to+over+OOM) to build the code and update the bpmn-infra pod with the new jar file.